# AutoCAD Crack Serial Number Full Torrent Download PC/Windows [2022]

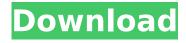

## AutoCAD Crack + [Win/Mac] 2022

Hardware Requirements The original AutoCAD app was only available for microcomputers with built-in graphic controllers. The new AutoCAD 2017 introduced a new unified model architecture (UMA) which is the primary reason for the requirement of graphic drivers to be available on Windows computers running a later version of Windows. The UMA model is based on a bridge that communicates between an operating system and graphic drivers and translates the AutoCAD functionality (Windows, OSX) to graphics controllers. AutoCAD 2018 is the first AutoCAD app to use this model (compared to the previous desktop approach). If you are using AutoCAD on a Windows 10 or higher operating system, the graphic card you need is a DirectX 11 or later. This means the graphic card must be at least supported by Windows 8.1 or higher (Windows 10 and above supports DirectX 11). Some DirectX 12 graphics cards may also support AutoCAD. AutoCAD 2016 and AutoCAD LT also support previous graphics card models (DirectX 9.0) or higher). You can find out more about the AutoCAD UMA model from this previous blog post from an Autodesk representative. The minimum system requirements are as follows: Microsoft Windows 7, Windows 8, or Windows 8.1 (32-bit or 64-bit) 1.4 GHz or higher processor speed 2 GB RAM (4 GB recommended) 3 GB hard disk

space (4 GB recommended) Graphics card with DirectX 11 or DirectX 11 and OpenGL version 3.2 or later If you are interested in technical specifications, you can find it here. If you are using AutoCAD 2018 on a Mac OS X operating system, the requirements are as follows: Mac OS X 10.7 or later Graphics card with Quartz Display Servers 2.0 or later and OpenGL 2.0 or later If you are using AutoCAD 2018 on a Linux operating system, the requirements are as follows: Ubuntu 11.04 or higher Graphics card with OpenGL 2.0 or later If you are using AutoCAD on a mobile device, you will be prompted for the device's operating system requirements. The operating systems mentioned above are known to work and support AutoCAD 2018. If you are still experiencing problems, please try another operating system. It is also worth noting that some graphic cards are not supported for

#### **AutoCAD Activator**

Data from Autodesk provides the city level data at two resolutions, the US and EU city level, which allows the creation of maps (See MapInfo, Esri). The data is available for specific countries or the whole world. There is also a version of Autocad designed for New Generation Architectural Design (NGAD), a leading product of Futura Corporation. NGAD is fully integrated, and replaces both traditional construction CAD systems and "traditional" Autodesk Architecture. Applications of Autodesk AutoCAD include construction, civil, mechanical, product development, architecture, space planning, surveying and engineering. Autodesk is also developing AutoCAD Architecture which provides a complete solution for architects, interior designers and building owners. Projects The US Department of Defense has been using AutoCAD since the late 1990s as an important part of the National Security Automated Planning and Execution (NATEPS) program. AutoCAD is used for a wide variety of military and civilian projects including: In the past, AutoCAD used to be used by NASA for Autodesk's Apollo Guidance Computer (AGC) project, which calculated the routes of the Apollo spacecraft. This was done at both the Mission Control Center and at mission sites. The Apollo mission timeline and status was compiled and archived at the Johnson Space Center. AutoCAD has also been used for the US Geological Survey. It is part of the National Spatial Data Infrastructure which coordinates spatial data across the country, as well as for many other Federal and State Geographic Information System (GIS) projects. It is also used for various geological and geographic applications in the private sector. Automated design

Construction AutoCAD was originally developed as a drawing and drafting program and in many cases was the only type of CAD that construction companies could afford. These companies did not require complex manufacturing capabilities, but they did need to be able to design objects in detail and fabricate them accurately. The interface and user interface (GUI) of AutoCAD was originally quite different from other CAD systems, and it had many features in common with its first version of BIM tools (Building Information Modeling), which included the addition of custom views. There have also been many other applications that automate the generation of parts from assembly plans for the same reasons, including: AutoCAD LT (in particular 2009), as a cost-effective replacement of AutoCAD, has been quite popular with af5dca3d97

3/6

### **AutoCAD Crack Incl Product Key X64**

We use the following command: keygen -c myPassword -a myOutputFile.pem -k myPassword -t mySerialNumber -a myInputFile.dwg -o myOutputFile.dwg Where myPassword, myOutputFile.pem, mySerialNumber, myInputFile.dwg and myOutputFile.dwg is the file generated by the keygen. , K.A., et al., 2005, ApJ, 635, 1047. Andruchow, I., et al., 2005, Nat., 442, 145. Andruchow, I., et al., 2006, ApJ, 645, 1405. Andruchow, I., et al., 2007, ApJ, 659, 665. Andruchow, I., et al., 2008, ApJ, 688, 1128. Anselmo, F.M., Bailin, J. 2001, A&A, 375, 263. Alcock, C., Allsman, R.A., Alves, D.R., et al., 2001, ApJ, 557, 289. Arellano Ferro, A., Kolláth, Z., Buchler, J.R. et al. 2011, MNRAS, 412, 1856. Arellano Ferro, A., Kolláth, Z., Buchler, J.R. et al. 2013, MNRAS, 431, 2860. Arellano Ferro, A., Magallón, B., Rojo Arellano, E.R. et al. 2014, ApJ, 782, 5. Asplund, M., Grevesse, N., Sauval, A.J. 2005, ASPC, 336, 25. Bailer-Jones, C.A.L., Irwin, M.J., 2005, A&A, 358, 1309. Bailer-Jones, C.A.L., 2016, ApJ, 826, 221. Buchler, J.R., Kolláth, Z., Beaulieu, J.P., Yecko, P.J. 1996, ApJ, 461, L55. Buchler, J.R., Yecko, P.J., K

#### What's New In AutoCAD?

Incorporate your feedback into your drawings easily and use the visual history to review your drawings over time. (video: 1:16 min.) Use Import Option Dialog (IOD) to get feedback quickly. You can send feedback directly into the command line. (video: 1:20 min.) Create your feedback in more formats like PNG. The feedback is sent to the source files. (video: 1:28 min.) Improved support for common CAD file formats, including Autodesk®. DesignWorks® drawing templates: Enhance the speed of design work by importing designs from other DesignWorks templates. Designers can use familiar tools like AutoCAD® command line to send drawings to DesignWorks® Templates for review. Learn more Color Palettes in Native Windows: Create and use multiple palettes in the Windows editor and have them display the same palette colors in the Linux editor. Color Fundamentals Fill & Stroke basics How to use and apply the fill style, which controls how the text is filled, or whether the text is filled at all How to choose color combinations for your fills How to apply color combination presets, such as six classic shades of gray or seven classic holiday colors How to choose color combinations for your strokes How to apply your color choices to

your linetypes, text boxes, etc. Create your own custom color palette How to apply, copy and edit the color of existing text styles How to set layer visibility to hide or reveal objects How to create custom layers How to navigate layer properties How to set line or polyline color, linetype and line style How to set a reference color for the background of a drawing How to set color for the background of an existing drawing How to reset a color choice to the default system color How to control font sizes How to set the autosize feature to dynamically resize text How to set the image or picture or insert pictures on the page How to set the alignment of text boxes How to create your own custom text styles How to set a monochrome text style on a shape How to set a color for new objects that you create How to set the color of the hyperlinks for a web browser How to set the line width of

### **System Requirements:**

Minimum: OS: Windows 10 64-bit Processor: Intel Core i3-7300HQ 2.8GHz, AMD Ryzen 5 1400 3.2GHz Memory: 8 GB RAM Graphics: NVIDIA GeForce GTX 750 Ti, Intel HD Graphics 630, AMD Radeon R9 280X Storage: 50 GB available space DirectX: Version 11 Network: Broadband Internet connection Additional Notes: The recommended configuration is for Windows 10, macOS High Sierra 10.13.2, or Windows Server 2016.

https://curtadoc.tv/wp-content/uploads/2022/08/garttam.pdf
http://annarborholistic.com/wp-content/uploads/2022/08/umnwesl.pdf
https://yemensouq.com/wpcontent/uploads/2022/08/AutoCAD\_\_Crack\_\_Free\_MacWin\_April2022.pdf
https://emiratesoptical.net/autocad-2022-24-1-incl-product-key-free-download-3264bit/
https://www.hotels-valdys.fr/internet-businesssecurity/autocad-crack-download-x64-2
https://ktqmart.com/wp-content/uploads/2022/08/AutoCAD\_\_Crack\_For\_PC.pdf
https://alaediin.com/wp-content/uploads/2022/08/AutoCAD-48.pdf
https://awamagazine.info/advert/autocad-24-1-crack-free-download/
http://www.rathisteelindustries.com/autocad-23-0-crack-free-download/

https://gembeltraveller.com/autocad-2017-21-0-crack-free-x64/http://findmallorca.com/autocad-crack-serial-key/https://happybirthday2me.com/wp-content/uploads/2022/08/AutoCAD-32.pdf https://fairdalerealty.com/autocad-2019-23-0-april-2022/https://endlessflyt.com/autocad-2017-21-0-crack-with-serial-key-pc-windows-latest-2022/

6/6